Title stata.com

**bmagraph pmp** — Model-probability plots after BMA regression

Description Quick start Menu Syntax
Options Remarks and examples Methods and formulas Reference

Also see

# **Description**

bmagraph pmp provides graphical summary information for the models visited by the bmaregress command, including their posterior model probabilities (PMPs) and cumulative PMPs (CPMPs). This command is useful for checking Markov chain Monte Carlo (MCMC) convergence of a Bayesian model averaging (BMA) model.

## **Quick start**

Plot PMPs for the default top 100 models with highest PMPs bmagraph pmp

Same as above, but request CPMPs bmagraph pmp, cumulative

Same as above, but suppress frequency PMPs, and show only the top 20 models with highest PMPs bmagraph pmp, cumulative nofreqline top(20)

## Menu

Statistics > Bayesian model averaging > Model-probability plots

# **Syntax**

```
bmagraph pmp [, options]
```

| options                                                                                                    | Description                                                                                                    |
|----------------------------------------------------------------------------------------------------|----------------------------------------------------------------------------------------------------|
| Main                                                                                                    |                                                                                                    |
| <pre>top(#) cumulative pmpcutoff(#) maxmodels(#) anlineopts(cline_options) [no]freqline freqlineopts(cline_options)</pre> | show top # models with highest PMPs; default is top(100) display CPMPs instead of PMPs for plotted models do not show models with PMP less than #; default is # = 0 plot results for the first # models; default is maxmodels(1000) affect rendition of analytical-PMP or harmonic-PMP line show or suppress frequency-PMP line affect rendition of frequency-PMP line |
| Line options cline_options                                                                                                | affect rendition of all plotted lines                                                                                                    |
| Y axis, X axis, Titles, Legend, Overall twoway_options                                                                    | any options other than by() documented in [G-3] twoway_options                                                                                                    |
| all                                                                                                    | plot all models                                                                                                    |

all does not appear in the dialog box.

# **Options**

Main

top(#) specifies that the top # models with highest PMPs be shown. By default, the top 100 are shown. The maximum number of models plotted is controlled by option maxmodels(). Use top() in combination with maxmodels(), if you need to plot more than 1,000 models.

cumulative specifies that CPMPs be reported for the models instead of the default PMPs.

pmpcutoff(#) specifies that models with PMPs less than # should not be shown. The default is pmpcutoff(0). This option is useful when there are many models with small PMPs.

maxmodels(#) specifies the maximum number of models to be plotted. The default is maxmodels(1000). When this option is specified together with option  $top(\#_1)$ , the number of plotted models is the minimum between # and  $\#_1$ .

anlineopts (*cline\_options*) affects the rendition of the analytical-PMP line; see [G-3] *cline\_options*. With a random g, this option affects the harmonic-PMP line, where the harmonic-mean estimator is used to approximate the analytical PMPs.

freqline and nofreqline show or suppress the frequency-PMP line. By default, the frequency-PMP line is shown when it is available. Frequency-PMP line is not available with model enumeration, so nofreqline is implied and freqline is ignored, if specified, in that case.

freqlineopts(cline\_options) affects the rendition of the frequency-PMP line when it is available; see [G-3] cline\_options. With model enumeration, this option is ignored if specified.

Line options

cline\_options affects the rendition of all plotted lines; see [G-3] cline\_options.

```
Y axis, X axis, Titles, Legend, Overall
```

twoway\_options are any of the options documented in [G-3] twoway\_options, excluding by(). These include options for titling the graph (see [G-3] title\_options) and for saving the graph to disk (see [G-3] saving\_option).

The following option is available with bmagraph pmp but is not shown in the dialog box:

all specifies that all models, up to maxmodels(), be shown on the plot. This option may be useful when the number of visited models is small. This option may not be specified together with top().

# Remarks and examples

#### stata.com

The bmagraph pmp command is used to visualize the posterior distribution of the explored model space and to check for sampling convergence when the model space is explored using the MC3 algorithm. The analytical and MCMC frequency-based or simply frequency posterior probability distributions should be close when the model space is sufficiently explored.

When the model space is explored fully by using enumeration, the frequency posterior probabilities coincide with the analytical ones, and there is no need to check for convergence. The frequency-PMP line is not plotted in this case. With a random g, analytical-PMP line is not available and a harmonic-PMP line is displayed instead. This line represents a harmonic-mean estimate of the analytical PMPs.

## Example 1: Analytical and frequency PMPs

Recall the performance dataset (Chatterjee and Hadi 2012, sec. 3.3) analyzed in example 1 of [BMA] **bmaregress**, where the employee satisfaction with their supervisors, rating, is modeled by six potential predictors.

Let's fit a BMA linear regression to these data using bmaregress and explore PMPs using bmagraph pmp. With a few predictors, bmaregress explores a full space of all possible models. In this case, we do not need to check for sampling convergence because no sampling is performed. But we can still use bmagraph pmp to explore PMPs.

To demonstrate, let's use sampling instead of the default model enumeration in our example by specifying the sampling option with bmaregress. We use the notable option to suppress the output table because we are not interested in the regression coefficients but in the models explored by bmaregress.

```
. use https://www.stata-press.com/data/r18/performance
(Data on employee satisfaction with supervisor)
. bmaregress rating complaints-advance, sampling rseed(18) notable
Burn-in ...
Simulation ...
Computing model probabilities ...
Bayesian model averaging
                                                     No. of obs
                                                                               30
Linear regression
                                                     No. of predictors =
                                                                                6
MC3 sampling
                                                                 Groups =
                                                                                6
                                                                  Always =
                                                                                0
                                                     No. of models
                                                                               32
                                                         For CPMP >= .9 =
                                                                               10
Priors:
                                                                            1.699
                                                     Mean model size
  Models: Beta-binomial(1, 1)
                                                     Burn-in
                                                                            2,500
   Cons.: Noninformative
                                                     {\tt MCMC\ sample\ size}
                                                                        = 10,000
   Coef.: Zellner's g
                                                     Acceptance rate
                                                                         = 0.2417
       g: Benchmark, g = 36
                                                     Shrinkage, g/(1+g) = 0.9730
  sigma2: Noninformative
                                                     Mean sigma2
                                                                         = 52.292
Sampling correlation = 0.9990
```

We use bmagraph pmp to display both analytical and frequency PMPs of the 32 visited models.

. bmagraph pmp

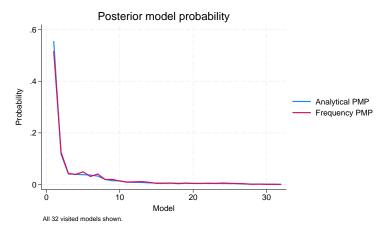

The two lines are nearly identical, which is a strong indication of convergence.

Instead of PMPs, we can use the cumulative option to plot CPMPs:

. bmagraph pmp, cumulative

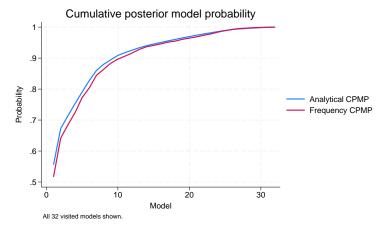

The plot shows that the first 10 models account for about 90% of the total probability mass.

4

### Example 2: Harmonic and frequency PMPs

The BMA model in example 1 assumed a fixed parameter g that controls the shrinkage of regression coefficients toward zero. We can instead specify a prior distribution, a hyperprior, for g. For instance, we use a robust hyperprior below.

```
. bmaregress rating complaints-advance, gprior(robust) rseed(18) notable
Burn-in ...
Simulation ...
Computing model probabilities ...
Bayesian model averaging
                                                      No. of obs
                                                                               30
Linear regression
                                                      No. of predictors =
                                                                                6
MC3 and adaptive MH sampling
                                                                  Groups =
                                                                                6
                                                                  Alwavs =
                                                                                0
                                                      No. of models
                                                                               34
                                                         For CPMP >= .9
                                                                               12
Priors:
                                                      Mean model size
                                                                            1.734
  Models: Beta-binomial(1, 1)
                                                      Burn-in
                                                                            2,500
   Cons.: Noninformative
                                                      MCMC sample size
                                                                         = 10,000
   Coef.: Zellner's g
                                                      Acceptance rate
                                                                         = 0.4232
       g: Robust
                                                                         = 53.095
  sigma2: Noninformative
                                                      Mean sigma2
Sampling correlation = 0.9994
```

With a random g, there is no analytical formula for computing PMPs. In this case, MCMC convergence is evaluated by comparing the frequency PMP to the harmonic-mean approximation of the analytical PMP. To demonstrate, let's also use the top(20) option to plot the top 20 models with the highest PMPs.

. bmagraph pmp, top(20)

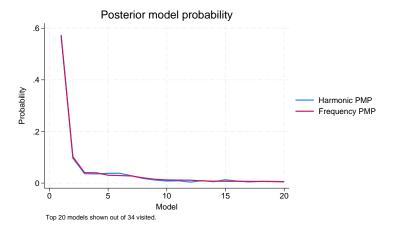

The above plot should be interpreted with extra caution because the assessment of the MCMC convergence here is subject to the accuracy of the harmonic-mean approximation of the analytical PMP, in addition to the inherent sampling variability. In our example, there is no concern for the accuracy of the approximation or nonconvergence.

4

#### Methods and formulas

For methods and formulas of PMPs, see *Posterior model probability* in *Methods and formulas* of [BMA] **bmaregress**.

The CPMP for a model j is a cumulative sum of the first jth highest PMPs. The analytical CPMP is a cumulative sum of analytical PMPs, and the frequency CPMP is a cumulative sum of frequency PMPs.

## Reference

Chatterjee, S., and A. S. Hadi. 2012. Regression Analysis by Example. 5th ed. New York: Wiley.

#### Also see

[BMA] bmastats models — Model and variable-inclusion summaries after BMA regression

[BMA] bmagraph — Graphical summary for models and predictors after BMA regression

[BMA] bmaregress — Bayesian model averaging for linear regression

[BMA] BMA postestimation — Postestimation tools for Bayesian model averaging

#### [BMA] Glossary

Stata, Stata Press, and Mata are registered trademarks of StataCorp LLC. Stata and Stata Press are registered trademarks with the World Intellectual Property Organization of the United Nations. StataNow and NetCourseNow are trademarks of StataCorp LLC. Other brand and product names are registered trademarks or trademarks of their respective companies. Copyright © 1985–2023 StataCorp LLC, College Station, TX, USA. All rights reserved.

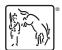

For suggested citations, see the FAQ on citing Stata documentation.